Exam#2 Sample Questions and Required Answer Format

#### Exam #2: Specific Formats (1)

- Problem#1: true/false statements
- Examples:
	- It is a good practice to close an input file when you need no further access to the file T
	- \_\_\_\_\_A file pointer is an *int* data type and can be declared with other *int* type variables F
	- In a *for* loop expression, the starting counter value must be smaller than the ending counter value The three loop expressions used in for loops must be separated by commas F F

#### Answer format

## Exam #2: Specific Formats (2)

- Problem#2: given a program with a set of errors, identify all the errors
- Example  $\rightarrow$

Answer format:

Line 1: ; should be removed Line 2: int should be void, Main should be main

Line 4: File should be FILE

```
Line 5: = before NULL should be
```
Line 7: fprintf should be printf Line 9: "my160file.txt" should be fp Line 11: fprintf should be printf

- 1. #include <stdio.h>;
- 2. int Main(void)
- 3. {
- 4. File \*fp;
- 5. if  $((fp = fopen("my160file.txt", "r")) = NULL)$ 6. {
- 7. fprintf("I was not able to open file\n");
- 8. }
- 9. if(fclose("my160file.txt") == EOF)
- $10. \{$

12. }

13.}

11. fprintf("I was not able to close file\n");

 $=$ 

### Exam #2: Specific Formats (3)

- Problem#3: given a program with a set of printf statements containing C expressions using standard library functions and userdefined functions, write down the output and show the relevant work.
- Example  $\rightarrow$

```
#include <stdio.h>
void main(void)
{ 
    float c, d;
    c = fabs(ceil(3.1) + floor(-100.3) + 12);1) printf("%4.1f\n", c);
```
d=floor(ceil(10.7)-fabs(-2.0)+floor(-7.0))+sqrt(16) 2) printf("%3.1f\n", d);

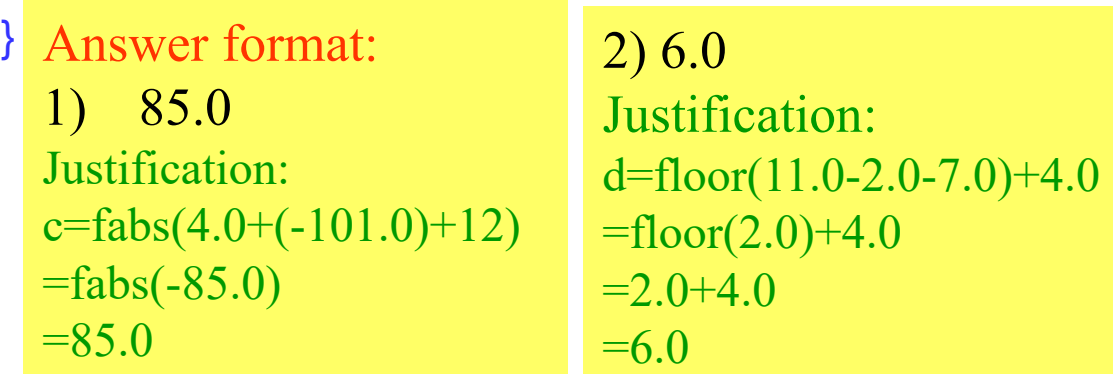

#### Exam #2: Specific Formats (4)

}

}

- Problem#4: Given a correct program, determine the output of the program
- Example  $\rightarrow$
- What is the output if you enter 1254?

Answer format: The value of a before the function call is: 1254 The value of a after the function call is: 1258

```
#include "stdio.h"
void code( int *k);
void main(void)
{
```
#### int a; scanf("%d",&a); printf("The value of a before the function call is:%d", a); code(&a); printf("The value of a after the function call is:%d", a);

```
void code(int *k)
\{int lsd;
    \text{lsd} = *k\%10;
    *k = *k + |sd;
```
#### Exam #2: Specific Formats (5)

- Problem#5: given a set of requirements, write a complete C program
- Example: Write a program that generates two random numbers, one in the range  $20 \sim 80$ , the other in the range 0~15 and print them on the screen.

Answer format:

```
\#include \lestdlib h>\#include \leqstdio.h>\#include \letime.h>
```

```
void main(void)
```

```
int rand1;
int rand2;
```
{

}

```
srand(time(NULL));
```

```
rand1 = \text{rand}()\%61 + 20;
rand2 = \text{rand}()%16;
```
printf("The numbers are %d %d\n", rand1, rand2);

#### Exam #2

- Time: **9:00am ~ 10:30am, Friday, March 24**
- Please arrive at the class on time; no make up time will be given for late arrivals.
- Form:
	- Open book, open notes
	- Calculators are NOT allowed
	- Visual Studio is NOT allowed
- Preparation:
	- Lecture notes #12 #18 prepared by Dr. Xing (available on class website)
	- Homework #3 #4
	-

# – Lab #5 - #8 *Good Luck!*